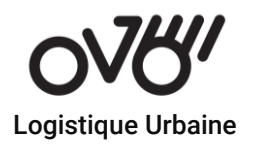

# For automation of Orders by OVO's Clients. OVO's Orders API

# INTRODUCTION

The **Orders** API provides an easy way to integrate your **Orders** data in Airtable with any external system. The API closely follows REST semantics, uses JSON to encode objects, and relies on standard HTTP codes to signal operation outcomes.

# AIRTABLE

The API documentation below is specifically generated for your base. We recommend that you use the [graphical Airtable interface](https://airtable.com/appkgeLOi6jsWevga) to add a few records of example data for each table. These records will be displayed in the documentation examples generated below.

# The ID of this base is appkgeLOi6jsWevga.

Please note: if you make changes to a field (column) name or type, the API interface for those fields will change correspondingly. Therefore, please make sure to update your API implementation accordingly whenever you make changes to your Airtable schema from the graphical interface.

Official API client:

- JavaScript: *[airtable.js](https://github.com/Airtable/airtable.js)* (Node.js + browser) Community-built API clients:
- Ruby: [airrecord](https://github.com/sirupsen/airrecord)
- .NET: [airtable.net](https://github.com/ngocnicholas/airtable.net)

# MATADATA

This API gives you the ability to list all of your bases, tables, fields, and views. You can [register](https://airtable.com/shrWl6yu8cI8C5Dh3) for access to the metadata API. For more, see the [metadata API documentation.](https://airtable.com/api/meta)

# RATE LIMITS

The API is limited to 5 requests per second per base. If you exceed this rate, you will receive a 429 status code and will need to wait 30 seconds before subsequent requests will succeed.

The **[official JavaScript client](https://github.com/Airtable/airtable.js)** has built-in retry logic.

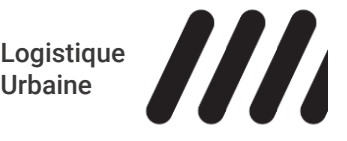

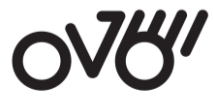

#### Logistique Urbaine

If you anticipate a higher read volume, we recommend using a caching proxy. This rate limit is the same for all plans and increased limits are not currently available.

# AUTHENTICATION

Airtable uses simple token-based authentication. To generate or manage your API key, visit

your [account](https://airtable.com/account) page. Your API key carries the same privileges as your user account, so be sure to keep it secret!

You can authenticate to the API by providing your API key in the HTTP authorization bearer token header. Alternatively, a slightly lower-security approach is to provide your API key with the  $api$ <sub>\_key</sub> query parameter.

All API requests must be authenticated and made over HTTPS.

#### EXAMPLE USING BEARER TOKEN (RECOMMENDED)

\$ curl https://api.airtable.com/v0/appkgeLOi6jsWevga/orders \

# EXAMPLE USING QUERY PARAMETER

\$ curl

https://api.airtable.com/v0/appkgeLOi6jsWevga/orders?api\_key=YOUR\_API\_KEY ORDERS TABLE

Fields

Each record in the orders table contains the following fields:

FIELD NAME TYPE DESCRIPTION

ID

Long text

string

Multiple lines of text, which may contain "mention tokens", e.g. <airtable:mention id="menE1i9oBaGX3DseR">@Alex</airtable:mention

# Name

Long text

# string

Multiple lines of text, which may contain "mention tokens", e.g. <airtable:mention id="menE1i9oBaGX3DseR">@Alex</airtable:mention>

# **Company**

Long text

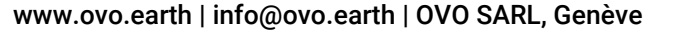

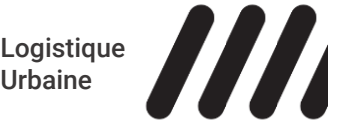

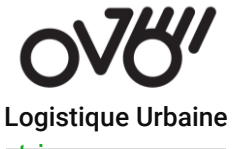

#### string

#### Multiple lines of text, which may contain "mention tokens", e.g.

<airtable:mention id="menE1i9oBaGX3DseR">@Alex</airtable:mention>

# Address

Long text

# string

#### Multiple lines of text, which may contain "mention tokens", e.g.

<airtable:mention id="menE1i9oBaGX3DseR">@Alex</airtable:mention>

# **City**

Long text

# string

#### Multiple lines of text, which may contain "mention tokens", e.g.

<airtable:mention id="menE1i9oBaGX3DseR">@Alex</airtable:mention>

# Zip code

Long text

# string

#### Multiple lines of text, which may contain "mention tokens", e.g.

<airtable:mention id="menE1i9oBaGX3DseR">@Alex</airtable:mention

# From

Long text

# string

# Multiple lines of text, which may contain "mention tokens", e.g.

<airtable:mention id="menE1i9oBaGX3DseR">@Alex</airtable:mention>

# To

Long text

# string

# Multiple lines of text, which may contain "mention tokens", e.g.

<airtable:mention id="menE1i9oBaGX3DseR">@Alex</airtable:mention>

# Phone

Long text

# string

# Multiple lines of text, which may contain "mention tokens", e.g.

<airtable:mention id="menE1i9oBaGX3DseR">@Alex</airtable:mention>

# Email

Long text

# string

# Multiple lines of text, which may contain "mention tokens", e.g.

<airtable:mention id="menE1i9oBaGX3DseR">@Alex</airtable:mention>

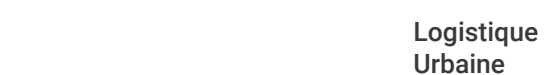

**III** 

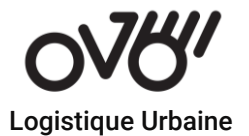

#### **Notes**

Long text

# string

# Multiple lines of text, which may contain "mention tokens", e.g.

<airtable:mention id="menE1i9oBaGX3DseR">@Alex</airtable:mention>

#### Door code

Long text

# string

# Multiple lines of text, which may contain "mention tokens", e.g.

<airtable:mention id="menE1i9oBaGX3DseR">@Alex</airtable:mention>

# Floor

Long text

# string

#### Multiple lines of text, which may contain "mention tokens", e.g.

<airtable:mention id="menE1i9oBaGX3DseR">@Alex</airtable:mention>

# Type

Long text

# string

#### Multiple lines of text, which may contain "mention tokens", e.g.

<airtable:mention id="menE1i9oBaGX3DseR">@Alex</airtable:mention>

# Unit quantity

Long text

# string

# Multiple lines of text, which may contain "mention tokens", e.g.

<airtable:mention id="menE1i9oBaGX3DseR">@Alex</airtable:mention>

# Volume

Long text

# string

# Multiple lines of text, which may contain "mention tokens", e.g.

<airtable:mention id="menE1i9oBaGX3DseR">@Alex</airtable:mention>

# Weight

Long text

# string

# Multiple lines of text, which may contain "mention tokens", e.g.

<airtable:mention id="menE1i9oBaGX3DseR">@Alex</airtable:mention>

List orders records

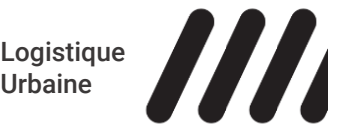

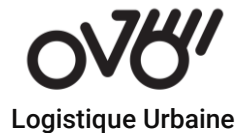

To list records in orders, issue a GET request to the orders endpoint.

Returned records do not include any fields with "empty" values, e.g. "", [], or false. You can filter, sort, and format the results with the following query parameters. Note that these parameters need to be URL encoded. You can use our **API URL** encoder tool to help with this. If you are using a helper library like **Airtable.js**, these parameters will be automatically encoded.

#### fields<sup>array of strings</sup>optional

Only data for fields whose names are in this list will be included in the result. If you don't need every field, you can use this parameter to reduce the amount of data transferred.

For example, to only return data from  $ID$  and  $Name$ , send these two query parameters:

# fields%5B%5D=ID&fields%5B%5D=Name

Note:  $85B85D$  may be omitted when specifying multiple fields, but must always be included when specifying only a single field.

# filterByFormula<sup>string</sup>optional

A [formula](https://support.airtable.com/hc/en-us/articles/203255215-Formula-Field-Reference) used to filter records. The formula will be evaluated for each record, and if the result is not <sup>0</sup>, false, "", NaN, [1, or  $#Error!$  the record will be included in the response.

If combined with the  $\frac{v}{v}$  parameter, only records in that view which satisfy the formula will be returned.

For example, to only include records where  $ID$  isn't empty, pass in NOT ({ID} = '') as a parameter like this:

filterByFormula=NOT%28%7BID%7D%20%3D%20%27%27%29

# maxRecords<sup>number</sup>optional

The maximum total number of records that will be returned in your requests. If this value is larger than PageSize (which is 100 by default), you may have to load multiple pages to reach this total. See the Pagination section below for more.

# pageSize<sup>number</sup>optional

The number of records returned in each request. Must be less than or equal to 100. Default is 100. See the Pagination section below for more.

# sortarray of objectsoptional

A list of sort objects that specifies how the records will be ordered. Each sort object must have a field key specifying the name of the field to sort on, and an optional direction key that is either "asc" or "desc". The default direction is "asc".

The  $\text{sort}$  parameter overrides the sorting of the view specified in the  $\text{view}$  parameter. If neither the  $sort$  nor the  $v$ <sup>iew</sup> parameter is included, the order of records is arbitrary.

For example, to sort records by  $ID$  in descending order, send these two query parameters:

#### sort%5B0%5D%5Bfield%5D=ID sort%5B0%5D%5Bdirection%5D=desc

For example, to sort records by **ID** in descending order, pass in:

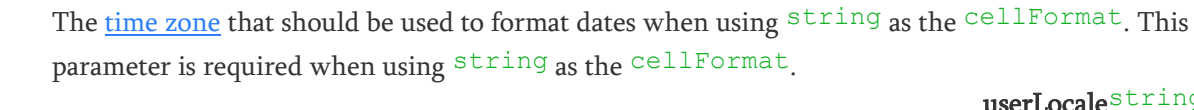

userLocale<sup>string</sup>optional

timeZonestringoptional

The [user locale](https://support.airtable.com/hc/en-us/articles/220340268-Supported-locale-modifiers-for-SET-LOCALE) that should be used to format dates when using string as the cellFormat. This parameter is required when using string as the cellFormat.

These parameters need to be [URL encoded.](https://codepen.io/airtable/full/rLKkYB?baseId=appkgeLOi6jsWevga&tableId=tblYUROfOfwEXU4xj) If you are using a helper library like [Airtable.js,](https://github.com/Airtable/airtable.js) they will be automatically encoded.

The name or ID of a view in the orders table. If set, only the records in that view will be returned. The records will be sorted according to the order of the view unless the  $SOT$ <sup>t</sup> parameter is included, which overrides that order. Fields hidden in this view will be returned in the results. To only return a subset of

string: cells will be formatted as user-facing strings, regardless of the field type. Note: You should not

# Pagination

The default is  $\overline{\text{J}}$  son.

The server returns one page of records at a time. Each page will contain  $P$ <sup>ageSize</sup> records, which is 100 by default.

If there are more records, the response will contain an  $\circ$ ffset. To fetch the next page of records,

include offset in the next request's parameters.

Pagination will stop when you've reached the end of your table. If the maxRecords parameter is passed, pagination will stop once you've reached this maximum.

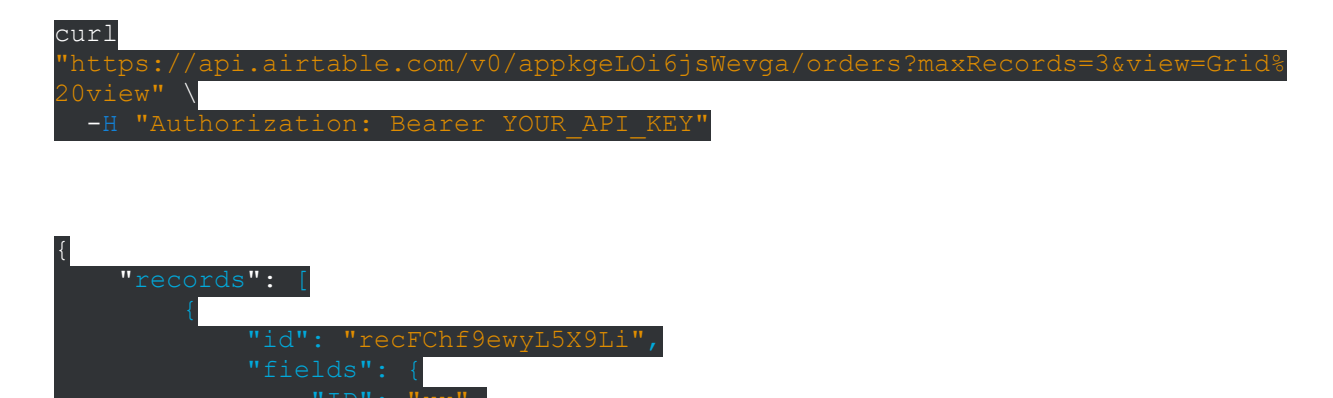

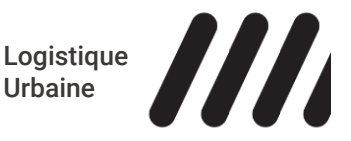

# viewstringoptional

cellFormat<sup>string</sup>optional

Logistique Urbaine [{field: "ID", direction: "desc"}]

The format that should be used for cell values. Supported values are:

json: cells will be formatted as JSON, depending on the field type.

rely on the format of these strings, as it is subject to change.

fields, use the  $fields$  parameter.

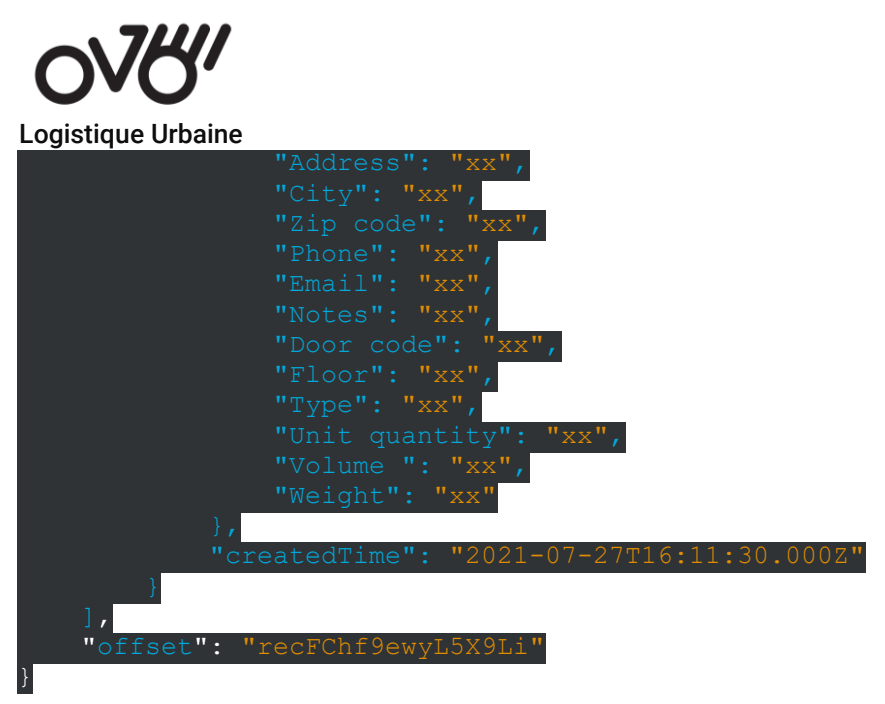

Iteration may timeout due to client inactivity or server restarts. In that case, the client will receive a 422 response with error message LIST\_RECORDS\_ITERATOR\_NOT\_AVAILABLE. It may then restart iteration from the beginning.

# **Contact** For More information, please contact felipe@ovo.earth

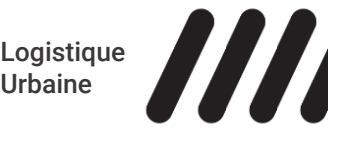